## **Making subclasses complete**

**Related Pages:**

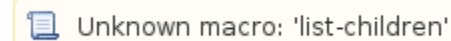

How to make subclasses complete

- 1. Right-click on the generalization relationship.
- 2. Select **Concept Modeling.**
- 3. Select **Make subclasses complete.**

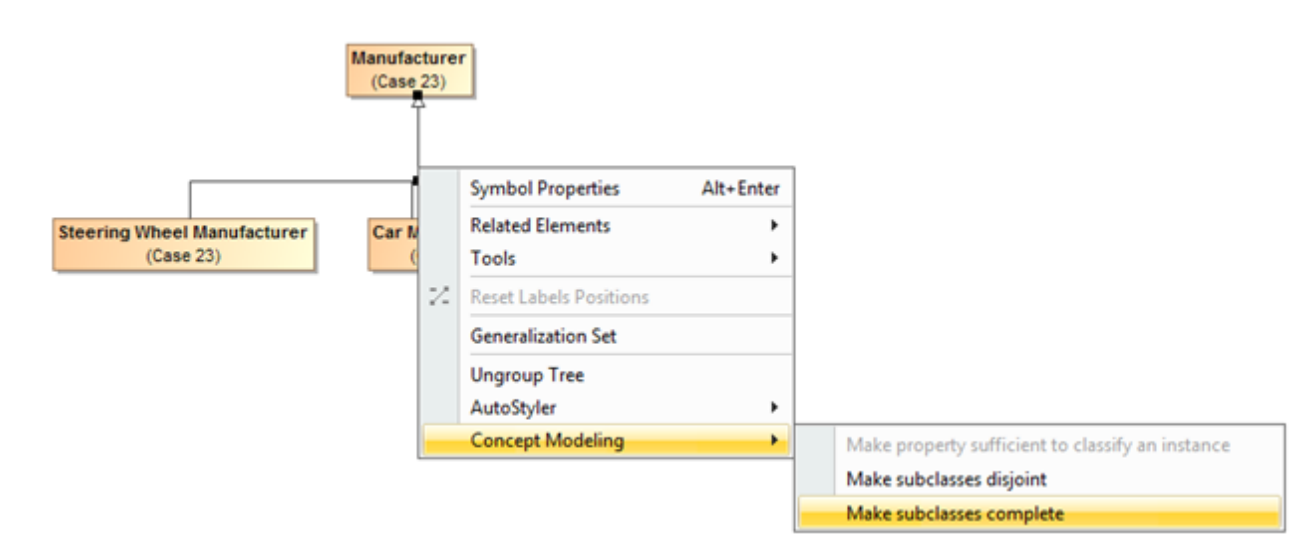

Figure 1: Selecting the Make subclasses complete shortcut menu.

## **Related Pages:**

Unknown macro: 'list-children'